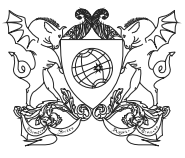

MINISTÉRIO DA EDUCAÇÃO UNIVERSIDADE FEDERAL DE VIÇOSA PRÓ-REITORIA DE GESTÃO DE PESSOAS

## **INFORMÁTICA**

## **1. Conteúdo Programático**

- a) Uso de Sistema Operacional: sistema operacional baseado em interface gráfica; arquivos e diretórios; operações básicas com arquivos e diretórios (criação, destruição, renomeação, cópia, movimentação); gerenciadores de arquivos; terminal; instalação de programas;
- b) Editores de Textos: operações com arquivos; funções de edição; funções de exibição; operações de inserção; funções de formatação; uso de tabelas; mala direta;
- c) Planilhas Eletrônicas: operações com arquivos; funções de edição; funções de exibição; operações de inserção; funções de formatação; operações com planilhas; gráficos; uso de fórmulas matemáticas, estatísticas, lógicas, data e hora, financeiras; classificação de dados; alça de preenchimento.
- d) Uso de Ferramentas web de produtividade no computador: Navegador de Internet; Correio Eletrônico (tipo webmail); Repositório de arquivos em nuvem; Agenda Eletrônica; Edição de Arquivos em Nuvem (Documentos e Planilhas); Videoconferência.
- e) Noções de segurança no uso de internet: Golpes na Internet; Códigos maliciosos; Spam; Mecanismos de Segurança; Contas e Senhas; Autenticação; Uso seguro da Internet; Segurança de Computadores.

## **2. Sugestão de Bibliografia**

Centro de Aprendizagem do Google Workspace, Treinamento e ajuda do Google Agenda, disponível em [https://support.google.com/a/users/answer/9247501,](https://support.google.com/a/users/answer/9247501?visit_id=638223666682270792-950325672&hl=pt-BR&rd=1) acesso em 13/06/2023.

Centro de Aprendizagem do Google Workspace, Treinamento e ajuda do navegador Chrome, disponível em [https://support.google.com/a/users/answer/9282721,](https://support.google.com/a/users/answer/9282721) acesso em 13/06/2023.

Centro de Aprendizagem do Google Workspace, Treinamento e ajuda do Documentos Google, disponível em [https://support.google.com/a/users/answer/9282664](https://support.google.com/a/users/answer/9282664?visit_id=638223666682270792-950325672&hl=pt-BR&rd=1), acesso em 13/06/2023.

Centro de Aprendizagem do Google Workspace, Treinamento e ajuda do Google Drive,

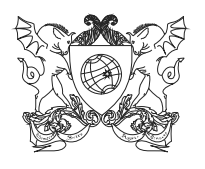

MINISTÉRIO DA EDUCAÇÃO

UNIVERSIDADE FEDERAL DE VICOSA

PRÓ-REITORIA DE GESTÃO DE PESSOAS

disponível em [https://support.google.com/a/users/answer/9282958](https://support.google.com/a/users/answer/9282958?visit_id=638223666682270792-950325672&hl=pt-BR&rd=1), acesso em 13/06/2023.

Centro de Aprendizagem do Google Workspace, Treinamento e ajuda do Gmail, disponível em [https://support.google.com/a/users/answer/9259748](https://support.google.com/a/users/answer/9259748?visit_id=638223666682270792-950325672&hl=pt-BR&rd=1), acesso em 13/06/2023.

Centro de Aprendizagem do Google Workspace, Treinamento e ajuda do Planilhas Google, disponível em [https://support.google.com/a/users/answer/9282959](https://support.google.com/a/users/answer/9282959?visit_id=638223666682270792-950325672&hl=pt-BR&rd=1), acesso em 13/06/2023.

Centro de Aprendizagem do Google Workspace, Treinamento e ajuda do Google Meet, disponível em <https://support.google.com/a/users/answer/9282720>, acesso em 13/06/2023.

Centro de Estudos, Resposta e Tratamento de Incidentes de Segurança no Brasil, CERT.br, Cartilha de Segurança para Internet, 2ª Edição, Editora Comitê Gestor da Internet no Brasil, São Paulo, 2012, Disponível em <https://cartilha.cert.br/livro/>. Acesso em 07/06/2023.

Time de Documentação do Libre Office, Guia do Writer, disponível em: [https://documentation.libreoffice.org/assets/Uploads/Documentation/pt-br/WG71/](https://documentation.libreoffice.org/assets/Uploads/Documentation/pt-br/WG71/WG71.pdf) [WG71.pdf.](https://documentation.libreoffice.org/assets/Uploads/Documentation/pt-br/WG71/WG71.pdf) Acesso em 07/06/2023.

Time de Documentação do Libre Office, Guia do Calc, disponível em: [https://documentation.libreoffice.org/assets/Uploads/Documentation/pt-br/CG70/CG70-](https://documentation.libreoffice.org/assets/Uploads/Documentation/pt-br/CG70/CG70-CalcGuide-Master.pdf) [CalcGuide-Master.pdf](https://documentation.libreoffice.org/assets/Uploads/Documentation/pt-br/CG70/CG70-CalcGuide-Master.pdf). Acesso em 07/06/2023.

Val, C. E., Ubuntu: Guia do Iniciante 2.0, disponível em [https://opiratadigital.files.wordpress.com/2017/01/guia\\_do\\_iniciante\\_3-0.pdf](https://opiratadigital.files.wordpress.com/2017/01/guia_do_iniciante_3-0.pdf). Acesso em 07/06/2023.